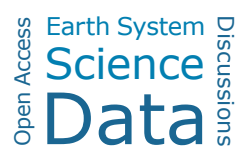

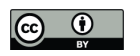

**Digital map of the Coral Triangle: An online atlas for marine biodiversity conservation**  Irawan Asaad<sup>1,2\*</sup>, Carolyn J. Lundquist<sup>1,3</sup>, Mark V. Erdmann<sup>4</sup>, Mark J. Costello<sup>1</sup>

- <sup>1</sup> Institute of Marine Science, University of Auckland, Auckland, New Zealand
- 2 Ministry of Environment and Forestry, Jakarta, Indonesia
- <sup>3</sup> National Institute of Water & Atmospheric Research, Hamilton, New Zealand
- 4 Conservation International-Asia Pacific Marine Programs, Auckland, New Zealand

**Corresponding Author:** Irawan Asaad

**Email address**: i.asaad@auckland.ac.nz.

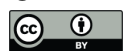

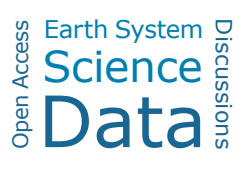

### 1 **1. Abstract**

2 An online atlas of the Coral Triangle region of the Indo Pacific biogeographic realm was developed.<br>3 This online atlas consists of the three interlinked digital maps: (1) Biodiversity Features; (2) Areas o 3 This online atlas consists of the three interlinked digital maps: (1) Biodiversity Features; (2) Areas of 4 Importance for Biodiversity Conservation; (3) Recommended Priorities for Marine Protected Area<br>5 (MPA) Network Expansion (www.marine.auckland.ac.nz/CTMAPS). The first map, Biodiversit 5 (MPA) Network Expansion (*www.marine.auckland.ac.nz/CTMAPS*). The first map, Biodiversity<br>6 Features, provides comprehensive data on the region's marine protected areas and biodiversity 6 Features, provides comprehensive data on the region's marine protected areas and biodiversity 7 features, threats and environmental characteristics. The second provides spatial information on areas 8 of high biodiversity conservation values, while the third map shows priority areas for expanding the current Coral Triangle MPA network. This digital map provides the most comprehensive biodiversit 9 current Coral Triangle MPA network. This digital map provides the most comprehensive biodiversity<br>10 datasets vet assembled for the region. The datasets were retrieved and generated systematically from 10 datasets yet assembled for the region. The datasets were retrieved and generated systematically from<br>11 various open-access sources. To engage a wider audience and to raise participation in biodiversity various open-access sources. To engage a wider audience and to raise participation in biodiversity 12 conservation, the maps were designed as an interactive and online atlas. This digital map presents representative information to promote a better understanding of the key marine and coastal 13 representative information to promote a better understanding of the key marine and coastal 14 biodiversity characteristics of the region and enables the application of marine biodiversity 15 informatics to support marine ecosystem-based management in the Coral Triangle region. 16 **2. Introduction**  17 The advancement of internet technology has led to the development of marine biodiversity 18 informatics, namely information technologies that are employed to support the management of data 19 and information on marine biodiversity (Bisby, 2000; Heidorn, 2011; Parr & Thessen, 2018). They 20 enable people to freely access primary and secondary data over online-systems, promote integration 21 of data across datasets, and facilitate collaboration between parties (Costello & Vanden Berghe, 22 2006). Publicly available biodiversity information is important for engaging the public and 23 policymakers to address global issues that threaten ecosystem services and functions such as 24 biodiversity loss, climate change, habitat destruction and overfishing (Costello, 2009a). Integration of 25 data across disciplines is increasingly imperative, as biodiversity research requires interactions with 26 other related fields (*e.g.,* genomics, oceanography, climatology, evolution) to foster better analyses 27 and interpretations (Reichman *et al.*, 2011; Costello *et al.*, 2013). 28 There has been massive improvement in online biodiversity databases covering species names 29 (*e.g.,* WoRMS (Horton *et al.*, 2016)), species occurrence records (*e.g.,* GBIF (www.gbif.org), OBIS 30 (OBIS, 2015)), species ranges ((*e.g.,* Map of Life (mol.org), IUCN Redlist (www.iucnredlist.org), 31 AquaMaps (www.aquampas.org)), and taxa specific information (*e.g.,* FishBase (Froese and Pauly, 32 2000), AlgaeBase (Guiry, 2018), sea turtles (Kot *et al.*, 2015)), that are managed, curated and 33 supported by international projects and initiatives. However, the culture of data publishing is still a 34 concern (Costello *et al.,* 2013). Less than 1% of ecological data is accessible after publication

- 35 (Reichman *et al.*, 2011) and more than 57% of the papers in environmental biology publications
- 36 examined in a 2011 review had not released their data (Alsheikh-Ali *et al.*, 2011).

37 Biodiversity Informatics is expected to grow exponentially. Software, infrastructure, and

- 38 management tools to store, publish and share biodiversity data, particularly over the internet and
- 39 World Wide Web, have been improved significantly in recent years (Michener, 2015). Such
- 40 development is supported by the availability of metadata standards to facilitate description of datasets

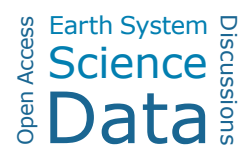

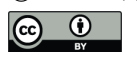

41 and data records (*e.g.,* Ecological Metadata Language (EML) (Michener *et al.*, 1997); Darwin core 42 (GBIF, 2010)), widely-assessed repositories to deposit ecologically-relevant data (*e.g.,* Drayd 43 (datadryad.org); Figshare (figshare.com); KNB (knb.ecoinformatics.org)) and a variety of open source 44 data management tools (*e.g., MySQL, R*, and *Kepler*). 45 Geographic Information Systems (GIS) provide a tool to explore spatial relationships within 46 and between data (Chang, 2016), and there is a growing trend of internet-based GIS (*i.e.,* GIS 47 designed for operating online over the World Wide Web) (Moretz, 2008). The application of internet 48 GIS through web mapping (the process of designing, generating, and delivering maps on the internet) 49 provides a number of advantages over traditional desktop-based GIS (Neumann, 2008). Web based 50 maps can deliver up to date data, can be generated using a low-cost software and hardware 51 infrastructure, and facilitate inexpensive map distributions. In addition, web mapping enables the 52 integration of different data sources and collaborative mapping (*e.g., Google Maps, Openstreet Maps*) 53 (Moretz, 2008; Neumann, 2008; Fu & Sun, 2010; Clarke, 2014). In the biodiversity conservation 54 discipline, web mapping offers greater accessibility and allows for user-driven interaction (Peterson, 55 2008). Furthermore, the advancement of smartphone applications (apps) that are linked to mobile web 56 based maps provides an avenue to involve broader audiences in the natural sciences and a convenient 57 tool for scientists to disseminate their research (Teacher *et al.*, 2013; Marchante *et al.*, 2017). 58 To take advantage of the potential of web-mapping, we developed a web-mapping application 59 for the Coral Triangle (CT) region of the Indo Pacific realm, a global hotspot for marine biodiversity 60 conservation due to its superlative species richness and endemicity (Hoeksema, 2007; Allen, 2008; 61 Veron *et al.*, 2009; Polidoro *et al.*, 2010; Walton *et al.*, 2014; Saeedi *et al.*, 2016). Because the region 62 has the highest density or marine species of anywhere in the ocean, it is a priority for marine 63 conservation. Furthermore, a large amount of biodiversity and natural resources data have been 64 collected for decades by scientists and numerous conservation programmes. However, data 65 repositories are scattered, and access to such data are limited. Previously, a systematic prioritization of 66 areas to include in an expanded Marine Protected Area (MPA) network was conducted, by 67 synthesizing data on biodiversity features data that are available for the region (Asaad. *et al*., 2018a; 68 2018b), but this alone does not make the information easily available to the public. To make this 69 important information more widely available to the general public and especially to policymakers, we 70 have designed three interlinked Web Geo-Apps that compile comprehensive and up-to-date 71 information on biodiversity features, areas of importance for biodiversity conservation, and priority 72 areas for expansion of the Coral Triangle MPA network. As an online atlas, these digital maps aim to 73 raise awareness of marine biodiversity conservation by making information about marine biodiversity, 74 marine protected areas, and areas of biodiversity importance both available to and accessible by the 75 public. This atlas can be used to support the application of marine biodiversity informatics in 76 conservation prioritization.

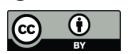

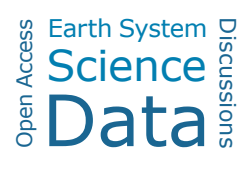

# 77 **3. Methods (Web Map Design)**

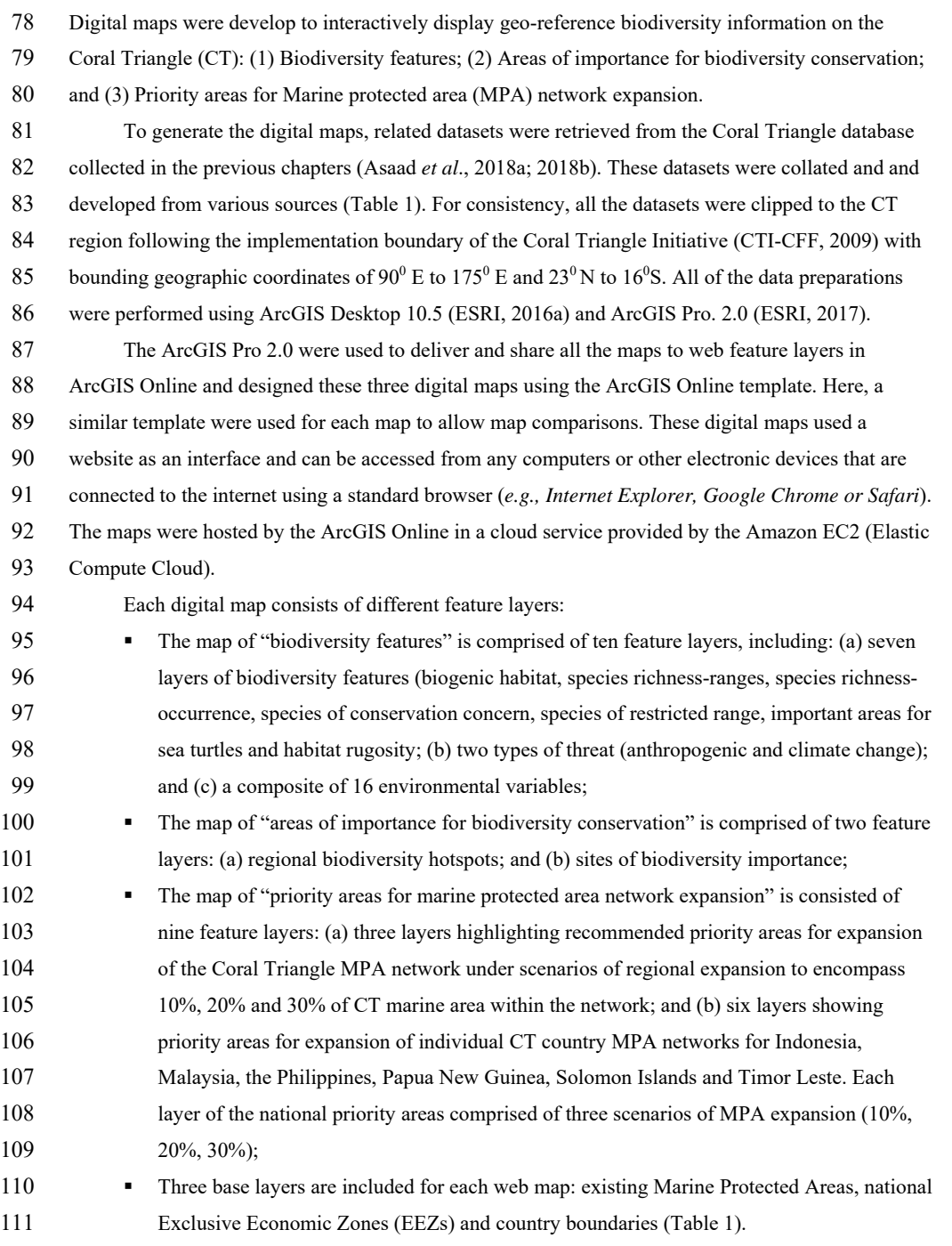

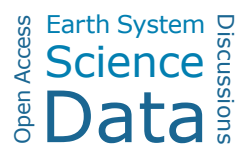

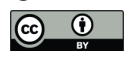

- 112 To access the maps, a gallery-like web front page was developed with a hyperlink to each of the
- 113 digital map. Fifteen types of widgets (a control element in a graphical user interface) were embedded,
- 114 to allow users to explore a wide variety of functions offered by the maps (*e.g.,* Home button, Layer
- 115 list, Select, Draw *etc.*) (Table 2). A documentation website was developed to define the map's
- 116 objectives, datasets, classifications, and original citations of the sources.
- 117 **Table 1**. Coral Triangle datasets specifications.

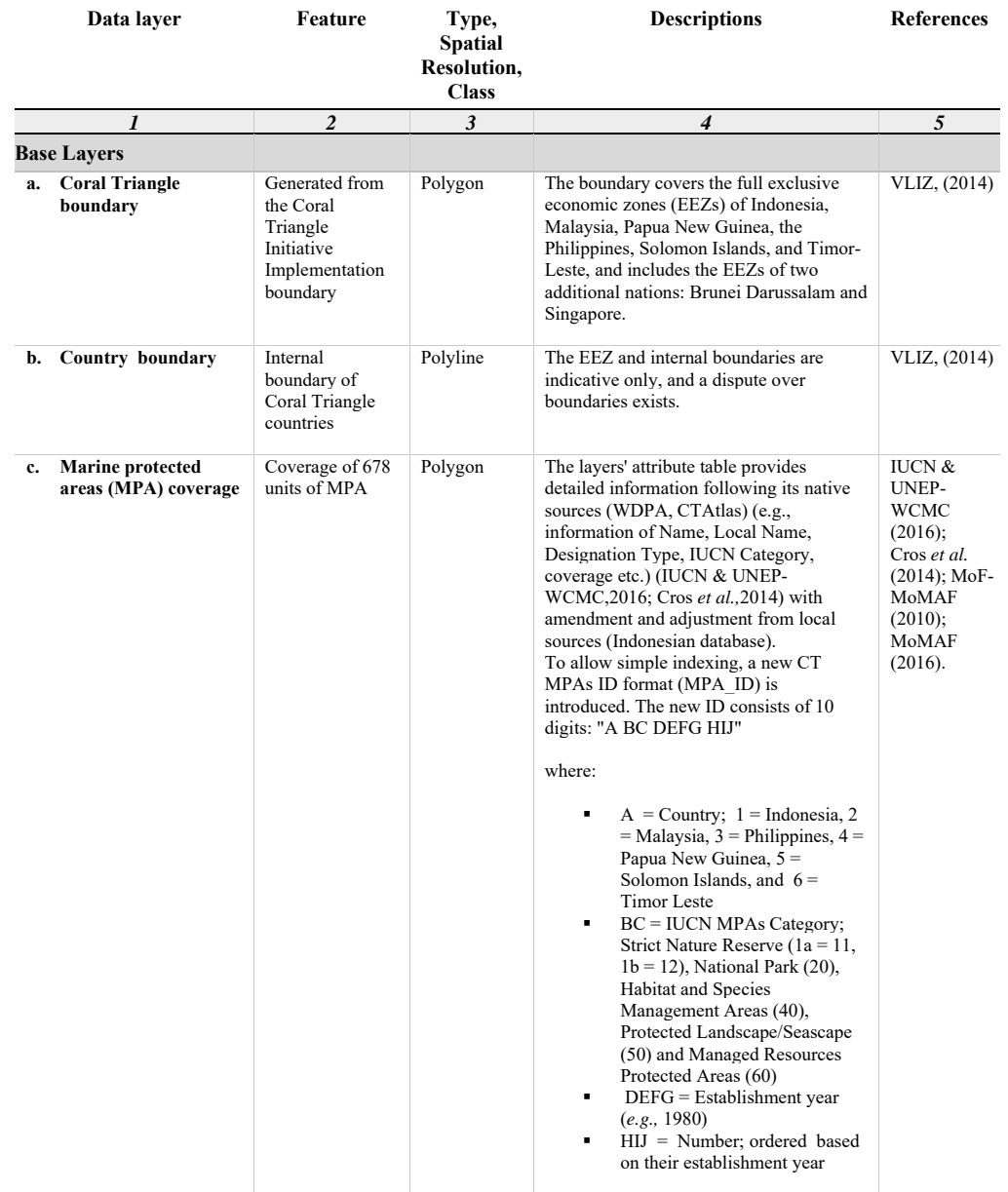

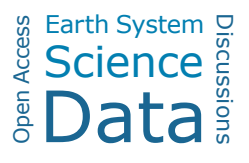

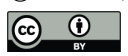

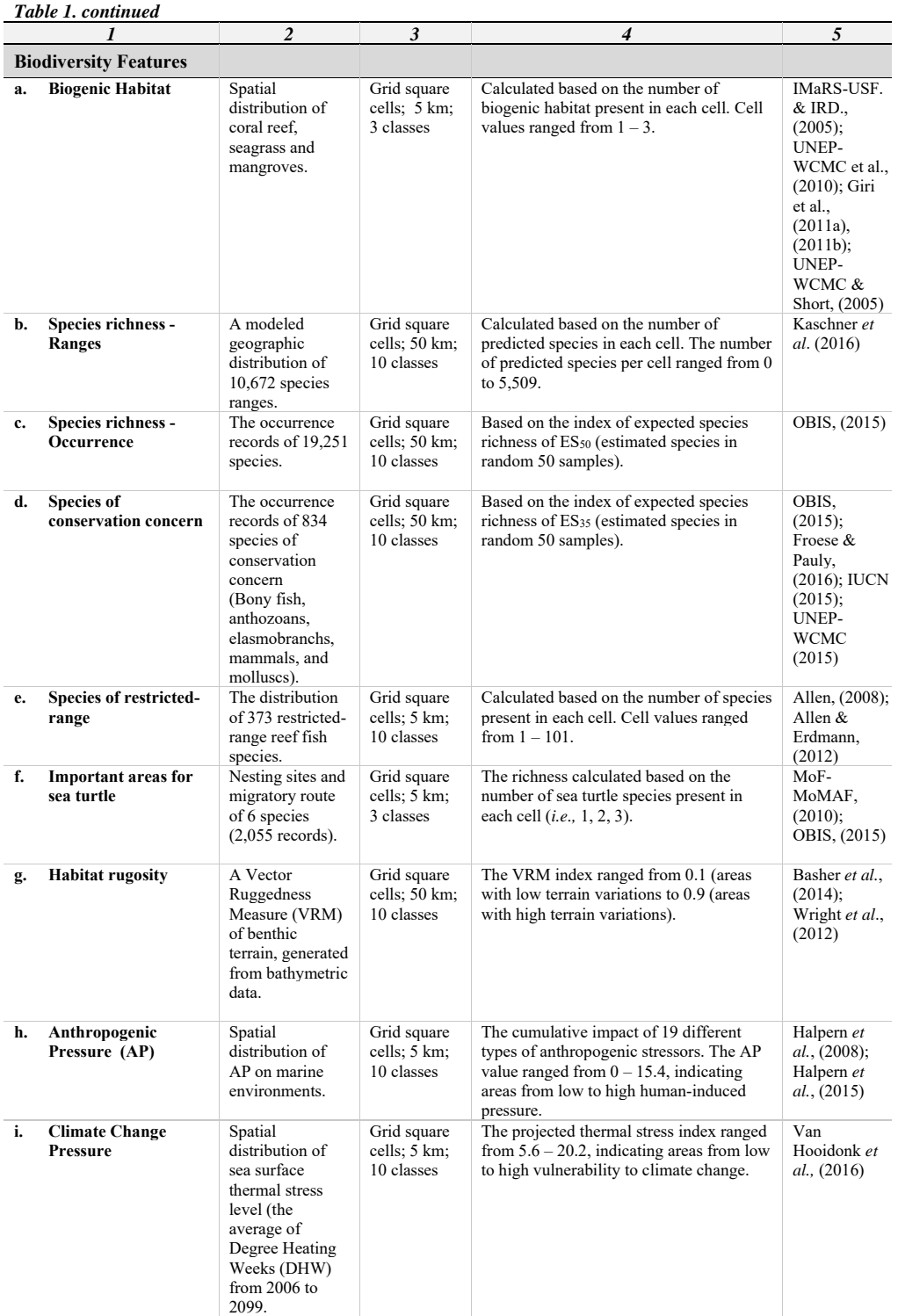

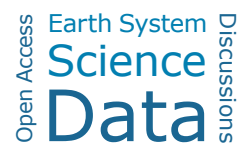

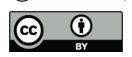

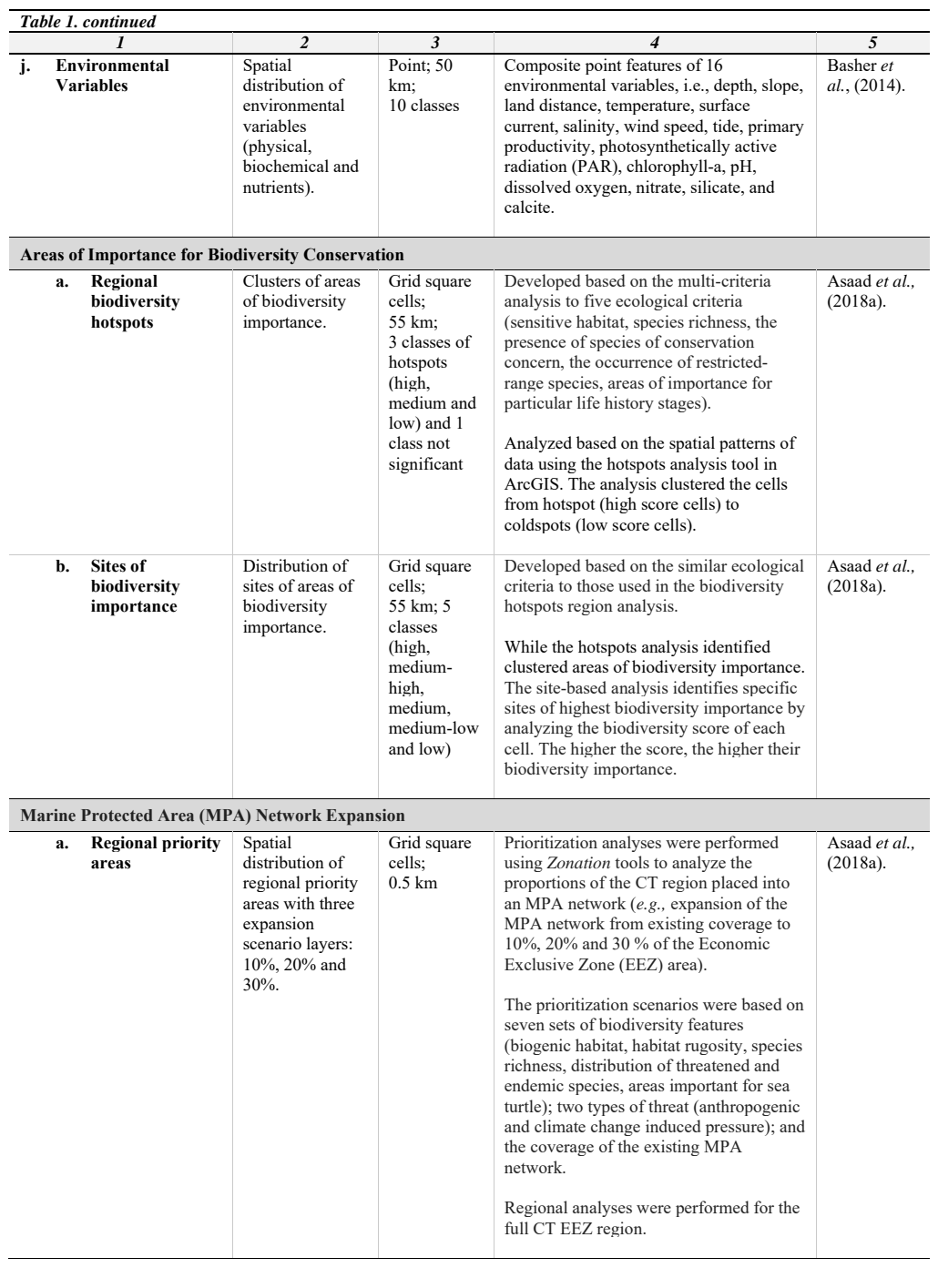

118 119

120

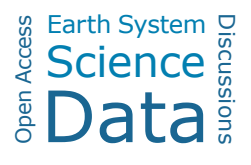

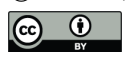

#### *Table 1. continued 1 2 3 4 5*  **a. National Priority Areas**  Spatial distribution of national priority areas with six layers of scenarios representing national MPA network expansion for Indonesia, Malaysia, the Philippines, Papua New Guinea, Solomon Islands and Timor Leste. Grid square cells; 0.5 km Developed based on the same approach as the regional priority areas. National analyses were performed individually on each CT country national EEZ. Each layer consisted of 3 scenarios of MPA expansion (10%, 20%, 30% ) Asaad *et al.,* (2018b).

# 121

## 122 **Table 2.** Widgets provided for the Coral Triangle Digital Maps.

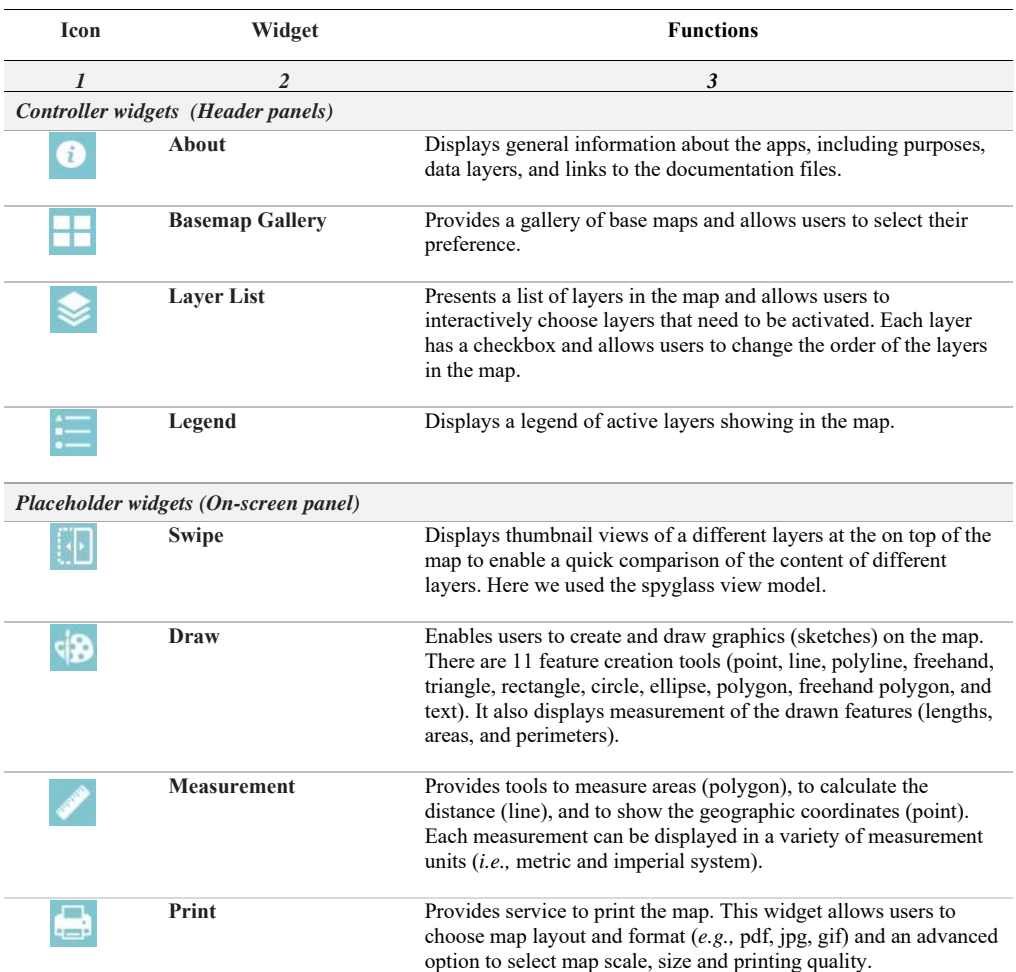

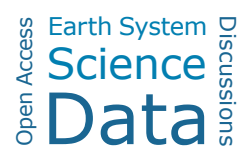

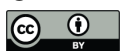

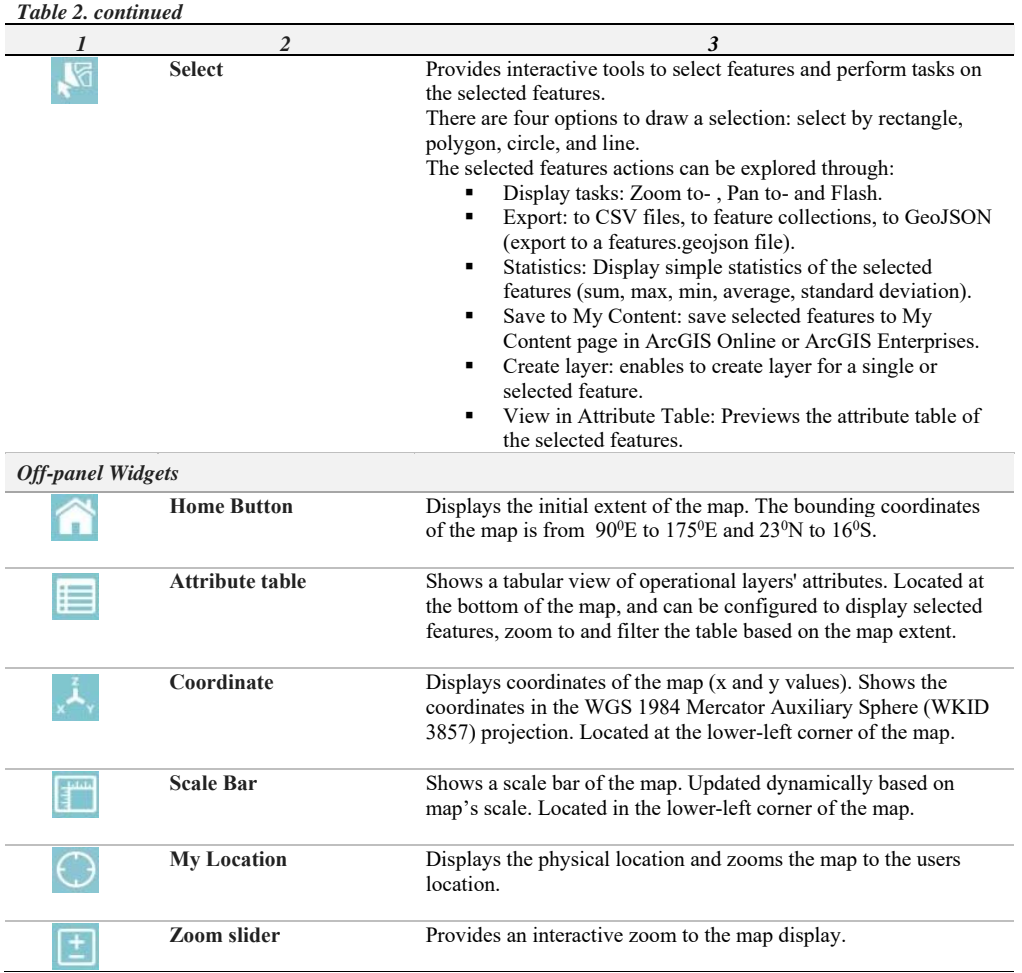

## 123 **4. Results**

- 124 The digital map of the Coral Triangle is an online GIS database, and can be assessed through a web
- 125 front-page (*www.marine.auckland.ac.nz/CTMAPS*) (Fig. 1). These geospatial datasets were built on
- 126 three interlinked themes: (a) Biodiversity Features (*www.marine.auckland.ac.nz/CT\_Biodiversity*)
- 127 (Fig. 2), that provides comprehensive data on the region's marine protected areas, biodiversity
- 128 features, threats and environmental characteristics; (b) Areas of Importance for Biodiversity
- 129 Conservation (*www.marine.auckland.ac.nz/CT\_Priority*) (Fig. 3), that provides spatial distributions
- 130 of areas of high biodiversity conservation value; and (c) Priority areas for Coral Triangle Marine
- 131 Protected Area (MPA) Network Expansion (*www.marine.auckland.ac.nz/CT\_MPA*) (Fig. 4), that
- 132 provides spatial information of priority areas for potential expansion of the existing MPA network.
- 133 Relevant information on the maps can be accessed through an accompanying documentation website
- 134 (*https://sites.google.com/view/coral-triangle-digital-map*) (Fig. 6).

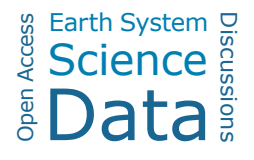

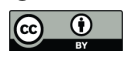

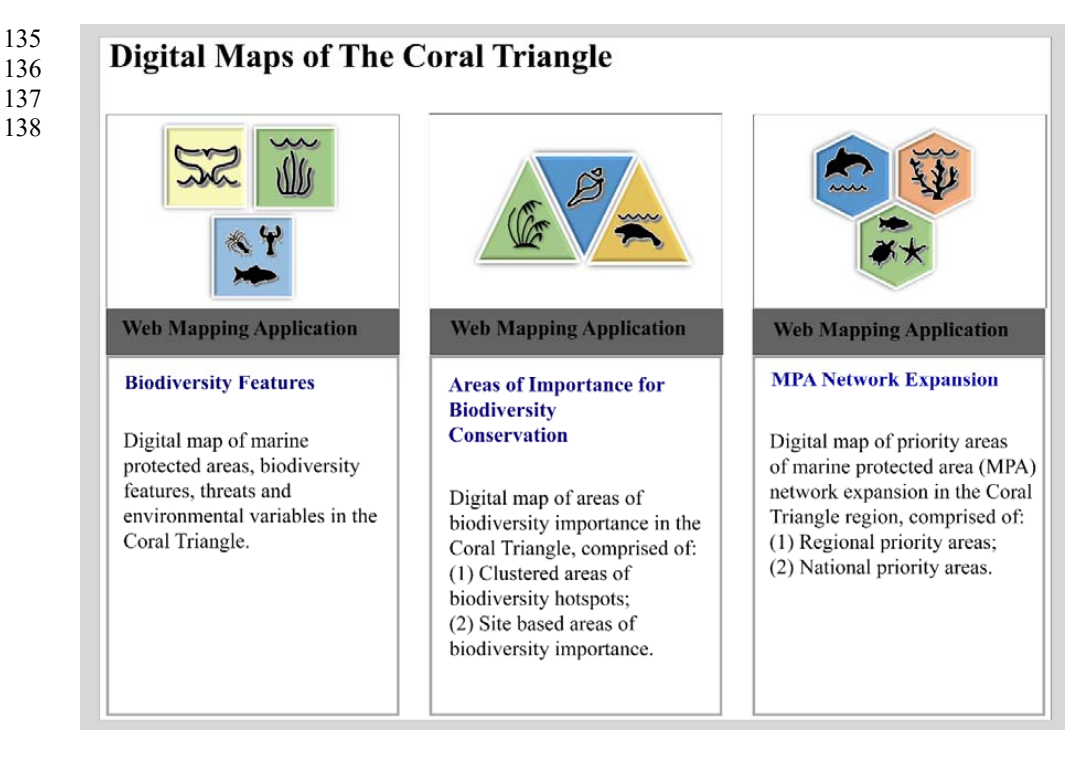

**Figure 1.** Coral Triangle web-mapping application front-page. This gallery-like interface provides a hyperlink to access each of the digital maps of the Coral Triangle.

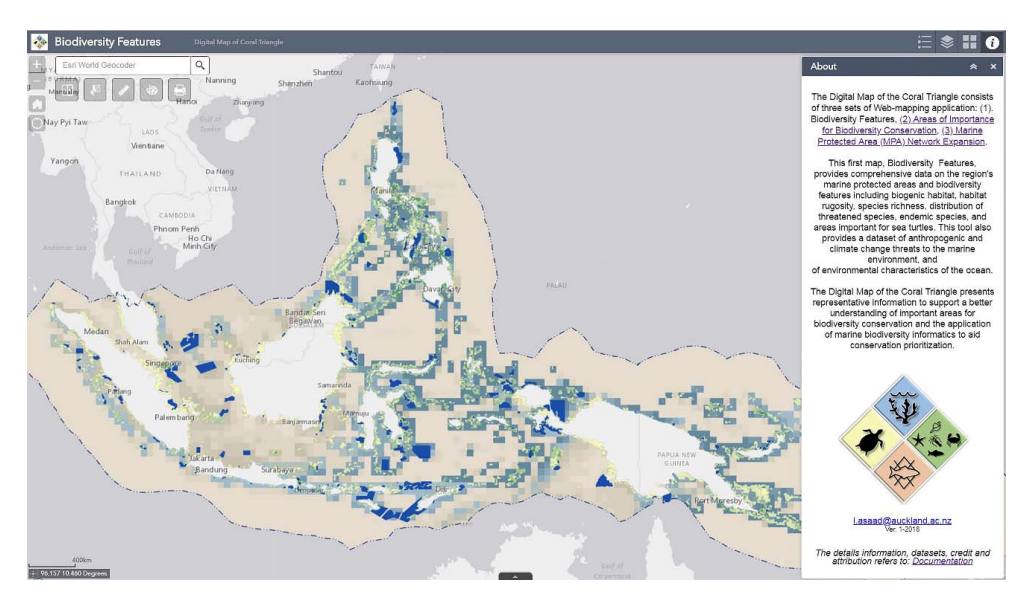

**Figure 2.** The interface of the "Biodiversity Features" digital map. The right panel shows the "About" widgets that provides basic information about the map and hyperlinks to two other interrelated digital maps ("Areas of Biodiversity Importance" and "Priority Areas of MPA Network Expansion") and to the documentation file.

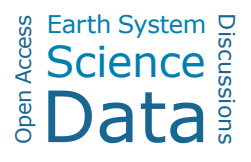

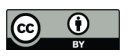

139

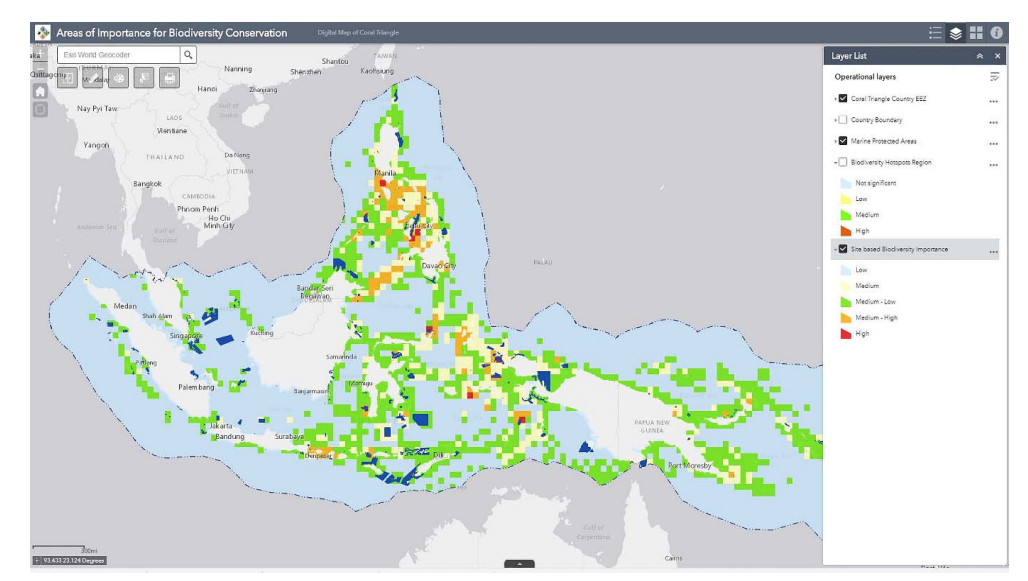

**Figure 3.** The interface of "Areas of Importance for Biodiversity Conservation" digital map. The right panel shows the "Layer List" widgets that provides access to interactively activated map layers and its accompanying map legends.

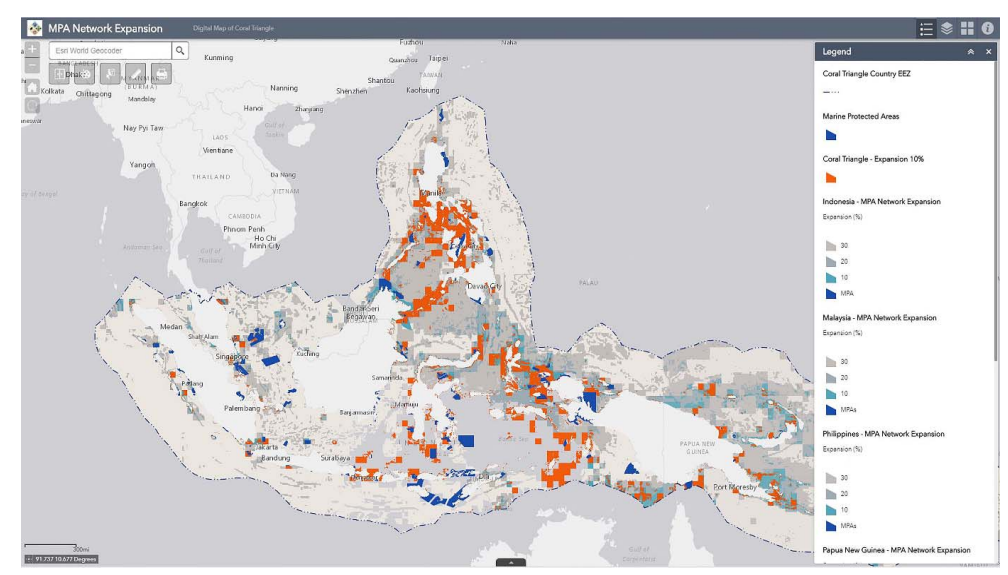

Figure 4. The interface of -"MPA Network Expansion" digital map showing priority areas for expansion of current MPAs or siting new ones, based upon analyses on chapter 4. The right panel shows the "Legend" widgets that display the map key including layer types (lines or polygon) and elements. The maps' screenshot shows 6 layers. Three layers each have one elements, and the other three are comprised of four different elements.

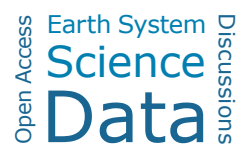

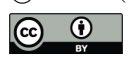

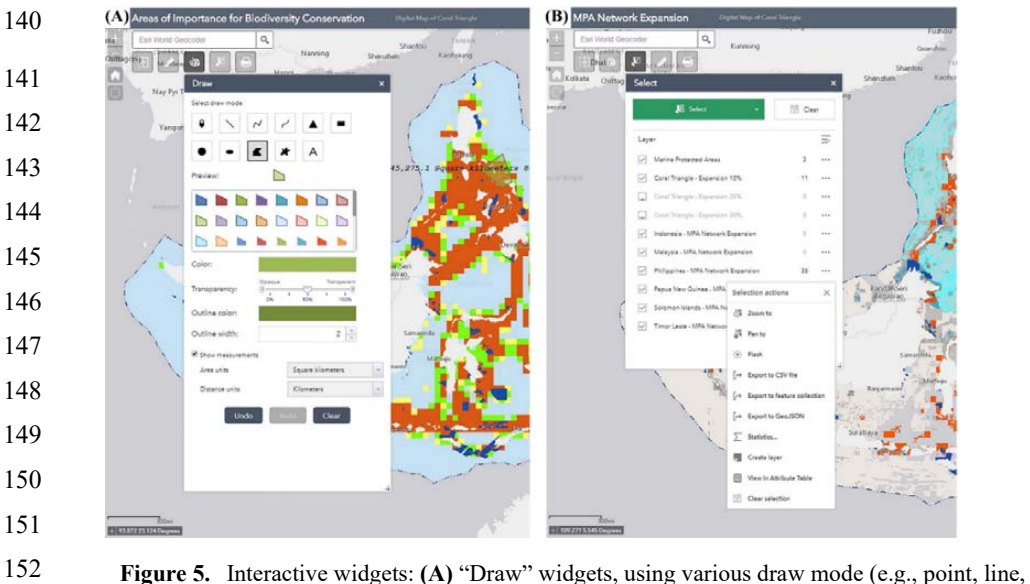

153 154 polygon, freehand polygon), and colour scheme to sketch areas of interest in the map; **(B)** "Select" widgets, that allow user to select specific attributes and extract the selected spatial information in different formats.

## 155 **5. Discussion**

156 The digital maps of the Coral Triangle are designed to compile and showcase all of the currently-available 157 marine biodiversity conservation data for the region and to give an overview of biodiversity conservation in 158 the Coral Triangle region. They are derived from the most comprehensive biodiversity conservation datasets 159 for the region, featuring spatial information for the region based on their habitat and species-specific 160 attributes, vulnerabilities to threats, and environmental characteristics. The maps also include a set of data to 161 indicate areas of importance for biodiversity conservation, existing MPAs, and priority areas of the 162 designation of new MPAs or MPA expansion in the Coral Triangle, showing priorities for biodiversity 163 conservation at both regional and national scales. 164 This study collated the datasets from open access sources with a variety of types and formats. 165 Collating and comparing datasets from different sources presented a number of challenges. To have a 166 consistent format and spatial attributes, all of the datasets were converted into a vector format (*i.e.,* lines or 167 polygon shape), and standardized geographic projections. To reduce data discrepancy, the biodiversity 168 feature datasets were classified using equal interval classes based on their biodiversity values. The datasets 169 were then grouped into themes (biodiversity features, areas of important for biodiversity conservation and 170 priority areas for MPA network expansion). Each theme consists of subthemes, to promote simple indexing, 171 retrieving, and data management. Here, this study showed that to conduct biodiversity conservation 172 programme, biodiversity data are indeed available, yet they are frequently scattered and not always easily 173 accessed. Using an approach such as the one we describe here, these widely-scattered datasets can be 174 integrated and amalgamated to perform a complex task such as biodiversity prioritization analysis (Asaad *et*  175 *al.*, 2018a).

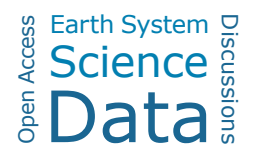

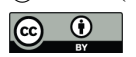

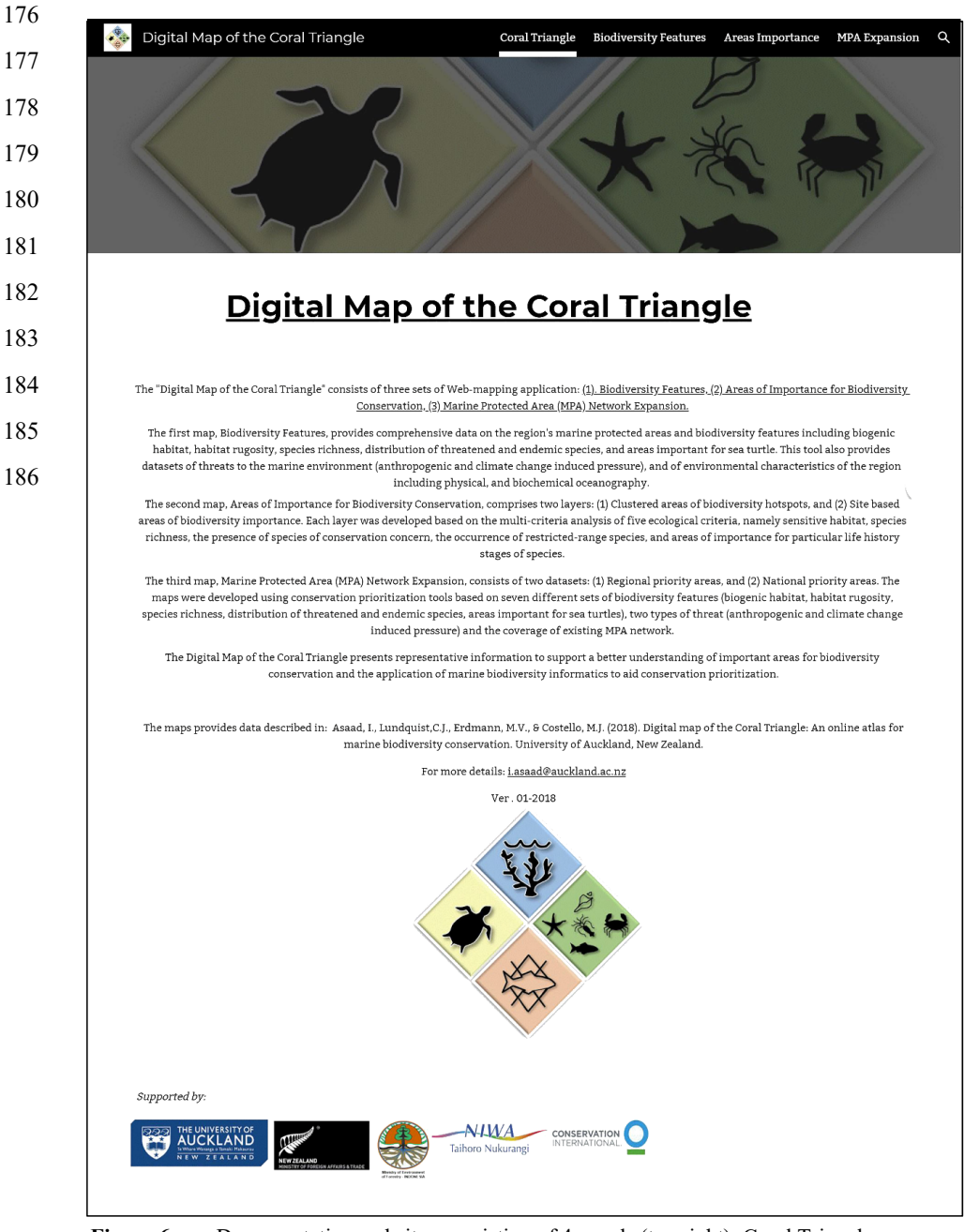

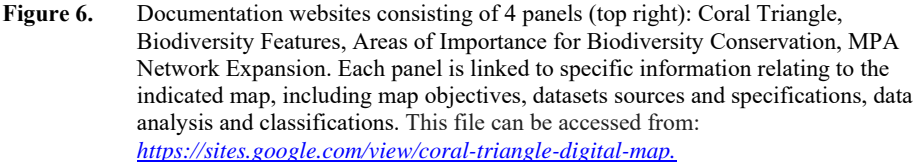

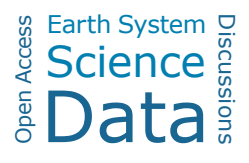

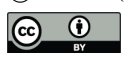

187 This study developed an interactive web application that featured maps and geospatial contents using a 188 configurable template provided by ArcGIS Online. This approach reduces the complexity of code writing, 189 website programming and other technical knowledge needed to create a web map. We opted to use 190 accessible and less technical tools, to show that even with limited skills in internet GIS and web 191 development, scientific communities have an opportunity and develop a geospatial tool to support 192 biodiversity conservation. Replication of this type of approach in the other regions is important as there is a 193 continuing trend of biodiversity loss and limited resources are available to protect all of the important 194 biodiversity. 195 The digital maps were designed to enable an efficient decision-making process and to engage a wider 196 stakeholder audience. To support these objectives, all of the datasets were featured in a format that can be 197 overlaid and visualized directly using a standard web-browser. This web-browser platform facilitates 198 interactive access and examination of the data without the need for expensive GIS software. The spatial 199 information in each dataset can be extracted through: (a) intuitively hovering the mouse over and selecting a 200 feature; (b) using "select" widgets and exporting the selected features to preferred data formats; and (c) 201 reproducing the maps in suitable graphic formats using "print" widgets. The "select" widgets provides a 202 range of export formats, ranging from a generic "*comma-separated values (CSV)*" file that stores tabular data 203 in plain text, to a "*Geo JavaScript Object Notation (GeoJSON)*" file, an open standard format designed for 204 representing simple geographical features, along with their non-spatial attributes. The "print" widgets 205 provide an option to reproduce maps in a variety of formats such as pdf, jpeg, and gif, which facilitate 206 inclusion in presentations or embedding of maps in reports (Fig. 5). To enable and encourage data 207 explorations, the "select" widgets were supplied with functions to conduct simple statistical analysis (*e.g.,* 208 sum, average, maximum, minimum and standard deviation of selected data). 209 A previous online atlas of the CT was developed to support coral reef management and provided data 210 biophysical and MPA data from the region (Cros *et al.*, 2014). Though complementary in design, our digital 211 maps feature more systematic and comprehensive "biodiversity informatics" datasets. We collated integrated 212 ecological and biological datasets following a standard of ecological criteria to identify areas for biodiversity 213 conservation (Asaad, *et al*., 2016). Our "Biodiversity Features" datasets are comprised of: biogenic habitat, 214 species richness-occurrences, species richness-ranges, species of conservation concern, restricted range 215 species, areas important for life history stage of species, and habitat rugosity. The datasets are ready to use 216 and are applicable for identifying areas priority areas for biodiversity conservation. In addition, this atlas 217 included datasets of threats, comprised of present anthropogenic and projected climate change induced 218 pressures. Knowledge of threat level provides key information for developing alternative marine spatial 219 planning and management strategies, *e.g.,* enforcement, habitat restoration, and mitigation (Green *et al.*, 220 2009; McLeod *et al.*, 2010; Maynard *et al.*, 2015). Furthermore, this digital maps also provided data for 16 221 environmental variables (including physical, chemical, and oceanographic variables). As such, this digital 222 map offers an opportunity to explore the relationship between biologically diverse areas and underlying 223 physical and chemical parameters, as well as the relationship with potential pressure factors.

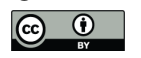

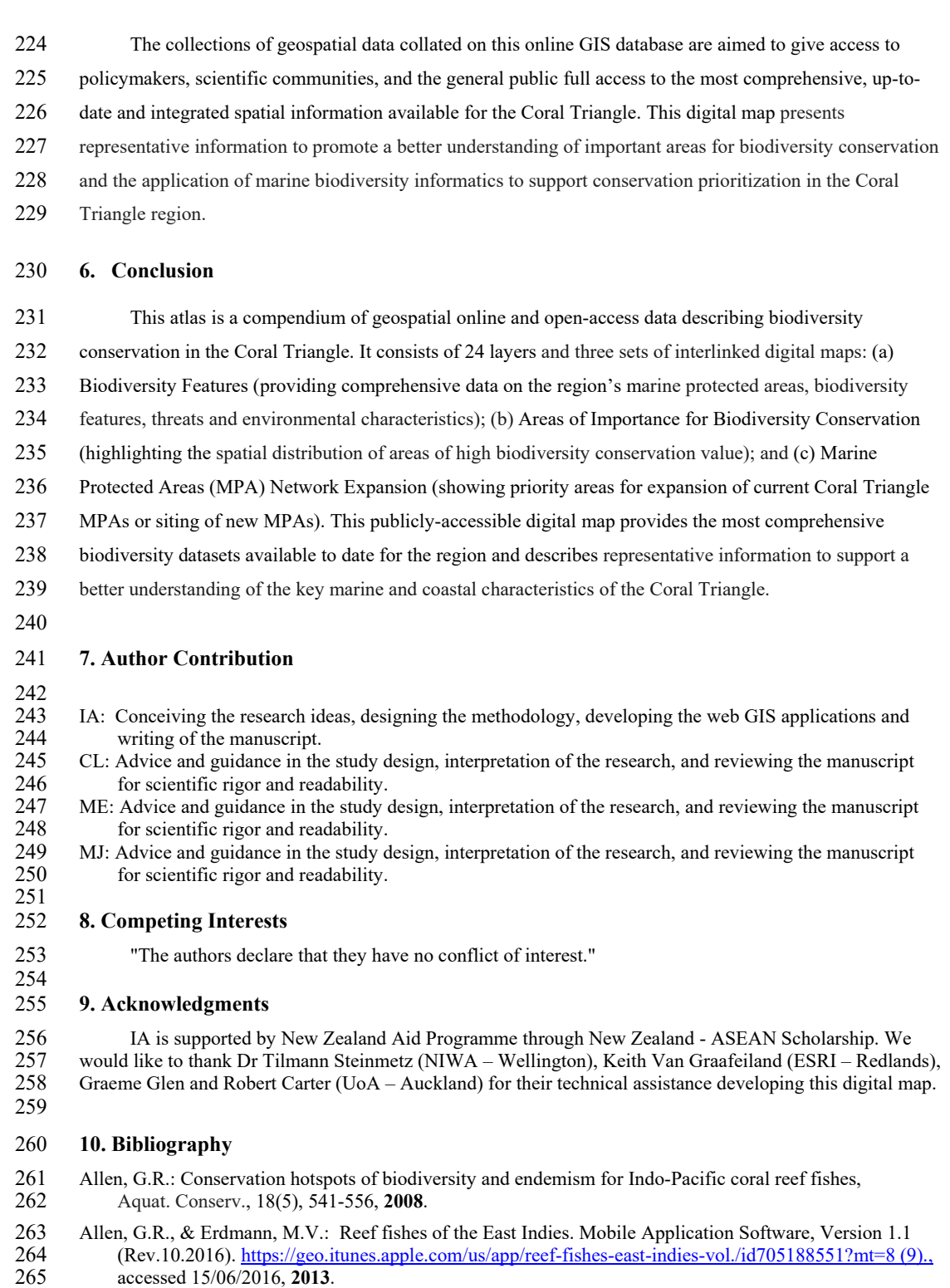

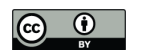

- 266 Alsheikh-Ali, A. A., Qureshi, W., Al-Mallah, M. H., & Ioannidis, J. P.: Public availability of published research data in high-impact journals, PloS One, 6(9), e24357, 2011. 267 research data in high-impact journals, PloS One, 6(9), e24357, **2011**.
- 268 Asaad, I., Lundquist, C. J., Erdmann, M. V., & Costello, M. J.: Ecological criteria to identify areas for<br>269 biodiversity conservation, Biol. Cons., 213(2017), 309-316, doi: 269 biodiversity conservation, Biol. Cons., 213(2017), 309-316, doi:<br>270 http://dx.doi.org/10.1016/j.biocon.2016.10.007, 2016.
	- 270 http://dx.doi.org/10.1016/j.biocon.2016.10.007, **2016.**
- 271 Basher, Z., Bowden, D.A., and Costello, M.J.: Global Marine Environment Datasets (GMED)-World Wide<br>272 Web electronic publication, Ver. 1.0 (Rev.01.2014), http://gmed.auckland.ac.nz., accessed 01/06/2016. 272 Web electronic publication, Ver. 1.0 (Rev.01.2014), http://gmed.auckland.ac.nz., accessed 01/06/2016,<br>2014. 273 **2014.**
- 274 Bisby, F. A.: The quiet revolution: biodiversity informatics and the internet, Science, 289(5488), 2309-2312,<br>275 2000. 275 **2000**.
- 276 CTI-CFF.: The Regional Plan of Action of the Coral Triangle on Coral Reefs, Fisheries and Food Security (CTI-CFF) Initiative, The secretariat of CTI-CFF Initiative, Jakarta Indonesia, 2009. 277 (CTI-CFF) Initiative, The secretariat of CTI-CFF Initiative, Jakarta – Indonesia, **2009**.
- 278 Chang, K.-T.: Introduction to geographic information systems, Eight Edition, McGraw-Hill Education, New York, 2016. York, 2016.
- 280 Clarke, K. C.: Maps & Web Mapping, Pearson Education, **2014**.
- 281 Costello, M. J.: Motivating online publication of data, Biosci., 59(5), 418-427, **2009**.
- 282 Costello, M. J., & Vanden Berghe, E.: 'Ocean biodiversity informatics'; A new era in marine biology<br>283 research and management, Mar. Ecol. Prog. Ser., 316, 203-214, doi: 10.3354/Meps316203, 200 283 research and management, Mar. Ecol. Prog. Ser., 316, 203-214, doi: 10.3354/Meps316203, **2006**.
- 284 Costello, M. J., Michener, W. K., Gahegan, M., Zhang, Z.-Q., & Bourne, P. E.: Biodiversity data should be published, cited, and peer-reviewed, Trends *Ecol*. Evo., 28(8), 454-461, 2013. 285 published, cited, and peer-reviewed, Trends *Ecol*. Evo., 28(8), 454-461, **2013**.
- 286 Cros, A., Fatan, N.A., White, A., Teoh, S.J., Tan, S., Handayani, C., Huang, C., Peterson, N., Li, R.V., Siry,<br>287 H.Y., Fitriana, R., Gove, J., Acoba, T., Knight, M., Acosta, R., Andrew, N., & Beare, D.: The Coral 287 H.Y., Fitriana, R., Gove, J., Acoba, T., Knight, M., Acosta, R., Andrew, N., & Beare, D.: The Coral<br>288 Triangle Atlas; An Integrated Online Spatial Database System for Improving Coral Reef Manageme 288 Triangle Atlas; An Integrated Online Spatial Database System for Improving Coral Reef Management,<br>289 Plos One, 9(6), doi: 10.1371/journal.pone.0096332, http://ctatlas.reefbase.org/, 2014. 289 Plos One, 9(6), doi: 10.1371/journal.pone.0096332, http://ctatlas.reefbase.org/, **2014**.
- 290 ESRI.: ArcGIS Desktop Ver.10.5, ESRI, Redlands CA, **2016**.
- 291 ESRI.: ArcGIS Pro Ver. 2.0, ESRI, Redlands CA, **2017**.
- 292 Froese, R., & Pauly, D.: FishBase, World Wide Web electronic publication. Ver. (06/2016).<br>293 www.fishbase.org., accessed 01/06/2016, 2016. 293 www.fishbase.org., accessed 01/06/2016, **2016**.
- 294 Fu, P., & Sun, J.: Web GIS; Principles and applications, ESRI Press. Redlands CA, **2010**.
- 295 GBIF.: Darwin Core Archives How-to Guide, Ver.1 Released on 1 March 2010 (contributed by Remsen D, 296 Braak, K, Döring M, Robertson, T) (pp. 21), Global Biodiversity Information Facility, Copenhagen, 2010. 297 **2010**.
- 298 Giri, C., Ochieng, E., Tieszen, L., Zhu, Z., Singh, A., Loveland, T., Masek, J., & Duke, N.: Status and distribution of mangrove forests of the world using earth observation satellite data, 299 distribution of mangrove forests of the world using earth observation satellite data,<br>300 Glob. Ecol. Biogeogr., 20(1), 154-159, 2011a. 300 Glob. Ecol. Biogeogr., 20(1), 154-159, **2011a.**
- 301 Giri, C., Ochieng, E., Tieszen, L., Zhu, Z., Singh, A., Loveland, T., Masek, J., & Duke, N.: Global distribution of mangroves forests of the world using earth observation satellite data, In Supple 302 distribution of mangroves forests of the world using earth observation satellite data, In Supplement to:<br>303 Giri et al. (2011a), UNEP World Conservation Monitoring Centre, Cambridge – UK, http://data.unep-303 Giri et al. (2011a), UNEP World Conservation Monitoring Centre, Cambridge – UK, http://data.unep-<br>304 wemc.org/datasets/21, 2011b. 304 wcmc.org/datasets/21, **2011b**.
- 305 Green, A., Smith, S. E., Lipsett-Moore, G., Groves, C., Peterson, N., Sheppard, S., Lokani, P., Hamilton, R., 306 Almany, J., & Aitsi, J.: Designing a resilient network of marine protected areas for Kimbe Bay, Papua 306 Almany, J., & Aitsi, J.: Designing a resilient network of marine protected areas for Kimbe Bay, Papua New Guinea, Oryx, 43(04), 488-498, 2009. 307 New Guinea, Oryx, 43(04), 488-498, **2009**.
- 308 Halpern, B. S., Walbridge, S., Selkoe, K. A., Kappel, C. V., Micheli, F., D'Agrosa, C., Bruno, J. F., Casey, 309 K. S., Ebert, C., Fox, H. E., Fujita, R., Heinemann, D., Lenihan, H. S., Madin, E. M. P., Perry, M. T., 310 Selig, E. R., Spalding, M., Steneck, R., & Watson, R.: A global map of human impact on marine Selig, E. R., Spalding, M., Steneck, R., & Watson, R.: A global map of human impact on marine 311 ecosystems, Science, 319(5865), 948-952, doi: 10.1126/science.1149345, **2008.**
- 312 Halpern, B. S., Frazier, M., Potapenko, J., Casey, K. S., Koenig, K., Longo, C., Lowndes, J. S., Rockwood, 313 R. C., Selig, E. R., & Selkoe, K. A.: Spatial and temporal changes in cumulative human impacts on the 313 R. C., Selig, E. R., & Selkoe, K. A.: Spatial and temporal changes in cumulative human impacts on the
- 314 world's ocean, *Nat.* Commun., 6, **2015a**.

 $\odot$ 

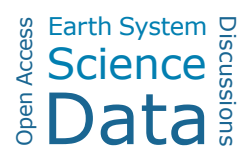

- 315 Halpern, B. Frazier, M., Potapenko, J., Casey, K.S., Koenig, K., Longo, C., Lowndes, J.S., Rockwood, R.C., 316 Selig, E.R., & Selkoe, K.A.: Cumulative human impacts: raw stressor data (2008 and 2013), 316 Selig, E.R., & Selkoe, K.A.: Cumulative human impacts: raw stressor data (2008 and 2013),<br>317 https://knb.ecoinformatics.org/. doi:10.5063/F1S180FS. accessed 01/06/2016. 2015b. 317 https://knb.ecoinformatics.org/, doi:10.5063/F1S180FS, accessed 01/06/2016, **2015b.**  318 Heidorn, P.B.: Biodiversity informatics, Bulletin of the Association for Information Science and Technology, 319 37(6), 38-44, 2011.
	- 319 37(6), 38-44, **2011**.
- 320 Hoeksema, B.W.: Delineation of the Indo-Malayan centre of maximum marine biodiversity: the Coral<br>321 Triangle, In W. Renema (Ed.), Biogeography, time, and place; Distributions, barriers, and islands 321 Triangle, In W. Renema (Ed.), Biogeography, time, and place; Distributions, barriers, and islands (pp. 322 117-178), Springer, The Netherlands, 2007. 322 117-178), Springer, The Netherlands, **2007**.
- 323 Horton, T., Kroh, A., Bailly, N., Boury-Esnault, N., Brandão, S. N., Costello, M. J., Gofas, S., Hernandez, F.,<br>324 Mees. J., Paulav, G., Poore, G., Rosenberg, G., Stöhr, S., Decock, W., Dekevzer, S., Vandepitte, L., 324 Mees, J., Paulay, G., Poore, G., Rosenberg, G., Stöhr, S., Decock, W., Dekeyzer, S., Vandepitte, L., 325 Vanhoorne, B., Vranken, S., Adams, M. J., Adlard, R., Adriaens, P., Agatha, S., Ahn, K. J., Ahyong, S., 326 Akkari, N., Alvarez, B., Anderson, G., Angel, M., Arango, C., Artois, T., Atkinson, S., Barber, A., 326 Akkari, N., Alvarez, B., Anderson, G., Angel, M., Arango, C., Artois, T., Atkinson, S., Barber, A., 327 Barbosa, J. P., Bartsch, I., Bellan-Santini, D., Berta, A., Bieler, R., Błażewicz, M., Bock, P., Böttger-328 Schnack, R., Bouchet, P., Boyko, C. B., Bray, R., Bruce, N. L., Cairns, S., Campinas Bezerra, T. N., 329 Cárdenas, P., Carstens, E., Cedhagen, T., Chan, B. K., Chan, T. Y., Cheng, L., Churchill, M., Colem 329 Cárdenas, P., Carstens, E., Cedhagen, T., Chan, B. K., Chan, T. Y., Cheng, L., Churchill, M., Coleman, 330 C. O., Collins, A. G., Cordeiro, R., Crandall, K. A., Cribb, T., Dahdouh-Guebas, F., Daly, M., Daneliya 330 C. O., Collins, A. G., Cordeiro, R., Crandall, K. A., Cribb, T., Dahdouh-Guebas, F., Daly, M., Daneliya, M., Daneliya, M., Dauvin, J. C., Davie, P., De Grave, S., de Mazancourt, V., Decker, P., Defaye, D., d'Hondt, J. 331 M., Dauvin, J. C., Davie, P., De Grave, S., de Mazancourt, V., Decker, P., Defaye, D., d'Hondt, J. L., 332 Diikstra. H.. Dohrmann. M.. Dolan. J.. Downey. R.. Drapun. I.. Eisendle-Flöckner. U.. Eitel. M.. 332 Dijkstra, H., Dohrmann, M., Dolan, J., Downey, R., Drapun, I., Eisendle-Flöckner, U., Eitel, M., 333 Encarnação, S. C. d., Enghoff, H., Epler, J., Ewers-Saucedo, C., Faber, M., Feist, S., Finn, J., Fišer, C., 334 Fonseca, G., Fordyce, E., Foster, W., Frank, J. H., Fransen, C., Furuya, H., Galea, H., Garcia-Alvarez, 335 O., Gasca, R., Gaviria-Melo, S., Gerken, S., Gheerardyn, H., Gibson, D., Gil, J., Gittenberger, A., 335 O., Gasca, R., Gaviria-Melo, S., Gerken, S., Gheerardyn, H., Gibson, D., Gil, J., Gittenberger, A., 336 Glasby, C., Glover, A., Gordon, D., Grabowski, M., Gravili, C., Guerra-García, J. M., Guidetti, R., 337 Guilini, K., Guiry, M. D., Hajdu, E., Hallermann, J., Hayward, B., Hendrycks, E., Herrera Bachille 337 Guilini, K., Guiry, M. D., Hajdu, E., Hallermann, J., Hayward, B., Hendrycks, E., Herrera Bachiller, A., 338 Ho, J. s., Høeg, J., Holovachov, O., Hooper, J., Hughes, L., Hummon, W., Hyzny, M., Iniesta, L. F. M., 338 Ho, J. s., Høeg, J., Holovachov, O., Hooper, J., Hughes, L., Hummon, W., Hyzny, M., Iniesta, L. F. M., 339 Iseto, T., Ivanenko, S., Iwataki, M., Jarms, G., Jaume, D., Jazdzewski, K., Kaminski, M., Karanovic, I., 340 Kim, Y. H., King, R., Kirk, P. M., Kociolek, J. P., Kolb, J., Kotov, A., Krapp-Schickel, T., 340 Kim, Y. H., King, R., Kirk, P. M., Kociolek, J. P., Kolb, J., Kotov, A., Krapp-Schickel, T., 341 Kremenetskaia, A., Kristensen, R., Kullander, S., La Perna, R., Lambert, G., Lazarus, D., Le Coze, F., 342 LeCroy, S., Leduc, D., Lefkowitz, E. J., Lemaitre, R., Lörz, A. N., Lowry, J., Macpherson, E., Madin, 342 LeCroy, S., Leduc, D., Lefkowitz, E. J., Lemaitre, R., Lörz, A. N., Lowry, J., Macpherson, E., Madin, 343 L., Mah. C., Mamos. T., Manconi. R., Mapstone. G., Marek. P. E., Marshall, B., Marshall, D. J., 343 L., Mah, C., Mamos, T., Manconi, R., Mapstone, G., Marek, P. E., Marshall, B., Marshall, D. J., 344 McInnes, S., Meidla, T., Meland, K., Merrin, K., Messing, C., Miljutin, D., Mills, C., Mokievsky, V., 345 Molodtsova, T., Monniot, F., Mooi, R., Morandini, A. C., Moreira da Rocha, R., Moretzsohn, F., 345 Molodtsova, T., Monniot, F., Mooi, R., Morandini, A. C., Moreira da Rocha, R., Moretzsohn, F., Mortelmans, J., Mortimer, J., Musco, L., Neubauer, T. A., Neuhaus, B., Ng, P., Nguyen, A. D., Nielsen, 347 C., Nishikawa, T., Norenburg, J., O'Hara, T., Okahashi, H., Opresko, D., Osawa, M., Ota, Y., Patterson, 348 D., Paxton, H., Perrier, V., Perrin, W., Petrescu, I., Picton, B., Pilger, J. F., Pisera, A., Polhemus, D., 349 Pugh, P., Reimer, J. D., Reip, H., Reuscher, M., Rius, M., Rützler, K., Rzhavsky, A., Saiz-Salinas, J., 350 Santos, S., Sartori, A. F., Satoh, A., Schatz, H., Schierwater, B., Schmidt-Rhaesa, A., Schneider, S., 350 Santos, S., Sartori, A. F., Satoh, A., Schatz, H., Schierwater, B., Schmidt-Rhaesa, A., Schneider, S., Schoinberg, C., Schuchert, P., Senna, A. R., Serejo, C., Shamsi, S., Sharma, J., Shenkar, N., Short, M. 351 Schönberg, C., Schuchert, P., Senna, A. R., Serejo, C., Shamsi, S., Sharma, J., Shenkar, N., Short, M., 352 Sicinski. J., Siegel. V., Sierwald. P., Simmons. E., Sinniger. F., Sivell. D., Sket. B., Smit. H., Smol. N. 352 Sicinski, J., Siegel, V., Sierwald, P., Simmons, E., Sinniger, F., Sivell, D., Sket, B., Smit, H., Smol, N., 353 Souza-Filho, J. F., Spelda, J., Stampar, S. N., Sterrer, W., Stienen, E., Stoev, P., Strand, M., Suárez-354 Morales, E., Summers, M., Suttle, C., Swalla, B. J., Taiti, S., Tandberg, A. H., Tang, D., Tasker, M., 355 Taylor, J., Tchesunov, A., ten Hove, H., ter Poorten, J. J., Thomas, J., Thuesen, E. V., Thurston, M., 355 Taylor, J., Tchesunov, A., ten Hove, H., ter Poorten, J. J., Thomas, J., Thuesen, E. V., Thurston, M., 356 Thuy, B., Timi, J. T., Timm, T., Todaro, A., Turon, X., Tyler, S., Uetz, P., Utevsky, S., Vacelet, J., 357 Vader, W., Väinölä, R., van der Meij, S. E., van Soest, R., Van Syoc, R., Venekey, V., Vonk, R., Vos, 358 C., Walker-Smith, G., Walter, T. C., Watling, L., Wesener, T., Whipps, C., White, K., Williams, G., 359 Wilson, R., Wyatt, N., Wylezich, C., Yasuhara, M., Zanol, J., & Zeidler, W.: World Register of Marine 360 Species (WoRMS), WoRMS Editorial Board, http://www.marinespecies.org, accessed 01/06/2016, 361 **2016.** 362 IMaRS-USF., & IRD.: Millennium Coral Reef Mapping Project. Validated maps, UNEP World 363 Conservation Monitoring Centre, Cambridge – UK, **2005**. 364 IUCN, & UNEP-WCMC.: The World Database on Protected Areas (WDPA). UNEP - World Conservation<br>365 Monitoring Centre, www.protectedplanet.net, Cambridge – UK, assessed 01/08/2016, 2016. 365 Monitoring Centre, www.protectedplanet.net, Cambridge – UK, assessed 01/08/2016, **2016**.
- 366 Kaschner, K., Rius-Barile, J., Kesner-Reyes, K., Garilao, C., Kullander, S.O., Rees, T., &; Froese, R.: 367 AquaMaps; Predicted range maps for aquatic species, World Wide Web electronic publication,<br>368 www.aquamaps.org., Version 08/2016, accessed 01/08/2016, 2016. 368 www.aquamaps.org., Version 08/2016, accessed 01/08/2016, **2016**.

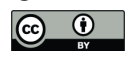

- 369 Kot, C. Y., Fujioka, E., DiMatteo, A., Wallace, B., Hutchinson, B., Cleary, J., Halpin, P., & M, M.: The State 370 of the World's Sea Turtles Online Database, Data provided by the SWOT Team and hosted on OBIS-<br>371 SEAMAP. Oceanic Society. IUCN Marine Turtle Specialist Group (MTSG), and Marine Geospatial 371 SEAMAP, Oceanic Society, IUCN Marine Turtle Specialist Group (MTSG), and Marine Geospatial 372 Ecology Lab. Duke University. http://seamap.eny.duke.edu/swot. 2015.
- 372 Ecology Lab, Duke University, http://seamap.env.duke.edu/swot, **2015**.
- 373 Marchante, H., Morais, M. C., Gamela, A., & Marchante, E.: Using a WebMapping platform to engage<br>374 volunteers to collect data on invasive plants distribution, Transactions in GIS, 21(2), 238-252, 201 374 volunteers to collect data on invasive plants distribution, Transactions in GIS, 21(2), 238-252, **2017**.
- 375 Maynard, J. A., Mckagan, S., Raymundo, L., Johnson, S., Ahmadia, G. N., Johnston, L., Houk, P., Williams, 376 G. J., Kendall, M., & Heron, S. F.: Assessing relative resilience potential of coral reefs to inform 376 G. J., Kendall, M., & Heron, S. F.: Assessing relative resilience potential of coral reefs to inform management, Biol. Cons., 192, 109-119, 2015. 377 management, Biol. Cons., 192, 109-119, **2015**.
- 378 McLeod, E., Moffitt, R., Timmermann, A., Salm, R., Menviel, L., Palmer, M. J., Selig, E. R., Casey, K. S., 379 & Bruno. J. F.: Warming Seas in the Coral Triangle: Coral Reef Vulnerability and Management 379 & Bruno, J. F.: Warming Seas in the Coral Triangle; Coral Reef Vulnerability and Management 380 Implications, Coast. Manage., 38(5), 518-539, doi: 10.1080/08920753.2010.509466, 2010. 380 Implications, Coast. Manage., 38(5), 518-539, doi: 10.1080/08920753.2010.509466, **2010**.
- 381 Michener, W. K.: Ecological data sharing, Ecol. Inform., 29, 33-44, **2015**.
- 382 Michener, W. K., Brunt, J. W., Helly, J. J., Kirchner, T. B., & Stafford, S. G.: Nongeospatial metadata for the ecological sciences. Ecol. Appl., 7(1), 330-342, 1997. 383 the ecological sciences. Ecol. Appl., 7(1), 330-342, **1997**.
- 384 MoF-MoMAF.: Data of the Ecological representation gap analysis for conservation areas in Indonesia, 385 Ministry of Forestry and Ministry of Marine Affairs and Fisheries, Jakarta-Indonesia, 2010. 385 Ministry of Forestry and Ministry of Marine Affairs and Fisheries, Jakarta-Indonesia, **2010.**
- 386 MoMAF.: The database of Marine Protected Areas in Indonesia, Ministry of Marine Affairs and Fisheries, 387 Jakarta Indonesia, 2016. 387 Jakarta – Indonesia, **2016**.
- 388 Moretz, D.: Internet GIS; Encyclopaedia of GIS, p. 591-596, Springer, Boston MA., **2008.**
- 389 Neumann, A.: Web Mapping and Web Cartography; Encyclopaedia of GIS, p. 1261-1269, Springer, Boston  $- MA., 2008$
- 391 OBIS.: Data from the Ocean Biogeographic Information System, Intergovernmental Oceanographic Commission of UNESCO, http://www.jobis.org/.. accessed 22/01/2015. 2015. Commission of UNESCO, http://www.iobis.org/., accessed 22/01/2015, 2015.
- 393 Polidoro, B.A., Carpenter, K.E., Collins, L., Duke, N.C., Ellison, A.M., Ellison, J.C., Farnsworth, E.J., 394 Fernando, E.S., Kathiresan, K., Koedam, N.E., Livingstone, S.R., Miyagi, T., Moore, G.E., Vien,
- 394 Fernando, E.S., Kathiresan, K., Koedam, N.E., Livingstone, S.R., Miyagi, T., Moore, G.E., Vien, N.N.,
- 395 Ong, J.E., Primavera, J.H., Salmo, S.G., Sanciangco, J.C., Sukardjo, S., Wang, Y.M., & Yong, J.W.H.:<br>396 The loss of species: Mangrove extinction risk and geographic areas of global concern. Plos One. 5(4). The loss of species: Mangrove extinction risk and geographic areas of global concern. Plos One, 5(4),
- 397 doi: 10.1371/journal.pone.0010095, **2010**.
- 398 Parr, C.S., & Thessen, A.E.: Biodiversity Informatics. In F. Recknagel & W.K. Michener (Eds.), Ecological 399 Informatics; Data Management and Knowledge Discovery, Springer International Publishing, p. 375- 400 399, Cham – Switzerland, **2018**.
- 401 Peterson, M. P.: International perspectives on maps and the Internet, Springer, **2018**.
- 402 Reichman, O. J., Jones, M. B., & Schildhauer, M. P.: Challenges and opportunities of open data in ecology,<br>403 Science, 331(6018), 703-705, 2011 403 Science, 331(6018), 703-705, **2011**
- 404 Saeedi, H., Dennis, T.E., & Costello, M.J.: Bimodal latitudinal species richness and high endemicity of razor<br>405 clams (Mollusca), J. Biogeogr. doi: 10.111/ibi.12903, 2016. 405 clams (Mollusca), J. Biogeogr, doi: 10.1111/jbi.12903, **2016**.
- 406 Teacher, A. G., Griffiths, D. J., Hodgson, D. J., & Inger, R.: Smartphones in ecology and evolution; A guide 407 for the app‐rehensive, Ecol. Evol., 3(16), 5268-5278, **2013**.
- 408 UNEP-WCMC, Short FT.: Global distribution of seagrasses (version 2).<br>409 http://data.unepwcmc.org/datasets/10(polygons) and data.unep-wcm http://data.unepwcmc.org/datasets/10(polygons) and data.unep-wcmc.org/datasets/9 (points), UNEP
- 410 World Conservation Monitoring Centre. Cambridge UK, 2005.
- 411 UNEP-WCMC, WorldFish Centre, WRI, & TNC.: Global Distribution of Warmwater Coral Reefs,<br>412 http://data.unep-wcmc.org/datasets/13. UNEP-World Conservation Monitoring Centre. Cambr 412 http://data.unep-wcmc.org/datasets/13, UNEP-World Conservation Monitoring Centre, Cambridge-UK, 413 **2010**.
- 414 Veron, J., Devantier, L.M., Turak, E., Green, A.L., Kininmonth, S., Stafford-Smith, M., & Peterson, N:<br>415 Delineating the Coral Triangle. Galaxea. Journal of Coral Reef Studies. 11(2). 91-100. 2009. 415 Delineating the Coral Triangle. Galaxea, Journal of Coral Reef Studies, 11(2), 91-100, **2009**.
- 416 VLIZ.: Maritime Boundaries Geodatabase, http://www.marineregions.org, Version 8, accessed 22/03/2016,
- 417 **2014**.

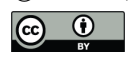

- 418 Van Hooidonk, R., Maynard, J., Tamelander, J., Gove, J., Ahmadia, G., Raymundo, L., Williams, G., Heron, 419 S. F., & Planes, S.: Local-scale projections of coral reef futures and implications of the Paris 420 Agreement. Sci. Rep., 6, 39666, 2016.
- 420 Agreement. Sci. Rep., 6, 39666, **2016**.
- 421 Wright, D., Pendleton, M., Boulware, J., Walbridge, S., Gerlt, B., Eslinger, D., Sampson, D., & Huntley, E.:<br>422 ArcGIS Benthic Terrain Modeler (BTM), V. 3.0, Environmental Systems Research Institute (ESRI),
- 422 ArcGIS Benthic Terrain Modeler (BTM), V. 3.0, Environmental Systems Research Institute (ESRI),
- 423 NOAA Coastal Services Centre, Massachusetts Office of Coastal Zone Management, Redlands CA, 424 **2012**.
- 425 Walton, A., White, A.T., Tighe, S., Alino, P.M., Laroya, L., Dermawan, A., Kasasiah, A., Hamid, S.A., 426 Vave-Karamui, A., Genia, V., Martins, L.D., & Green, A.L.: Establishing a functional region-wide
- 426 Vave-Karamui, A., Genia, V., Martins, L.D., & Green, A.L.: Establishing a functional region-wide
- 427 Coral Triangle marine protected area system, Coast. Manage., 42(2), 107-127, doi:
- 428 10.1080/08920753.2014.877765, **2014**.
- 429